# Package hockey.api

Welcome to the contest, please read the description!

### See:

### **Description**

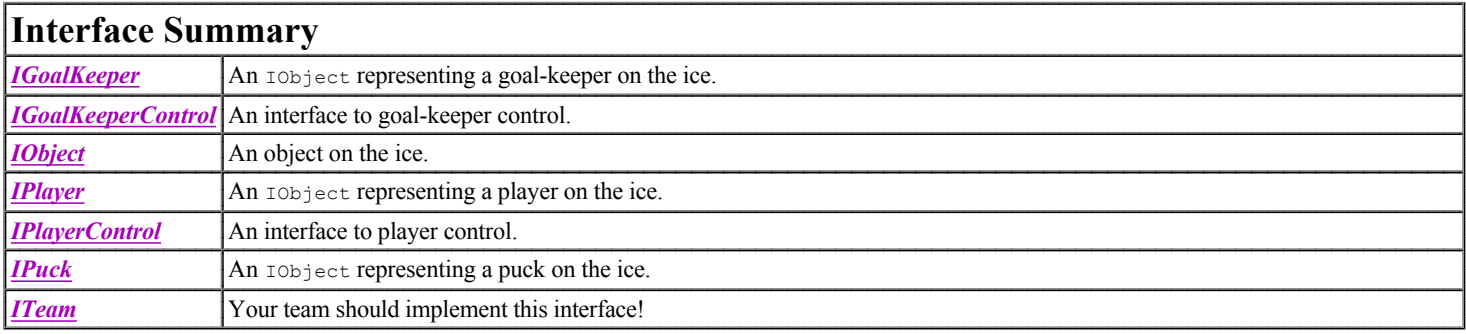

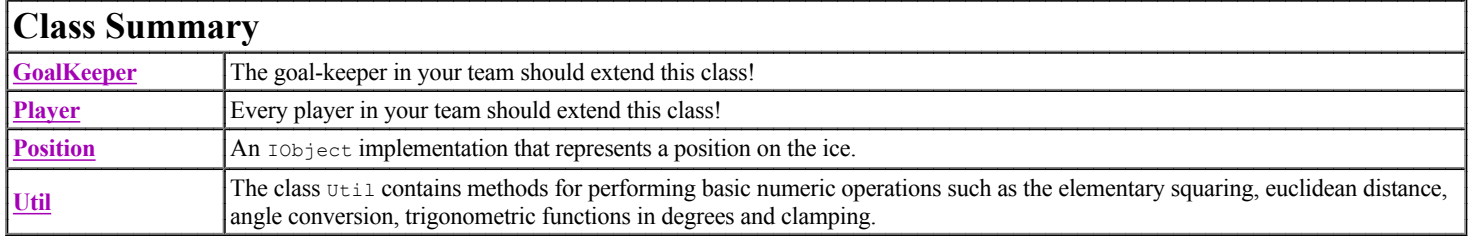

# Package hockey.api Description

Welcome to the contest, please read the description!

### **The Game**

The game is hockey, the objective is to score...

Cheating is forbidden. Cheating, or attempts to cheat, leads to disqualification.

Note! You may NOT use java. lang. System.

### Rink measurements, coordinate system and units

#### Official measurements of the rink:

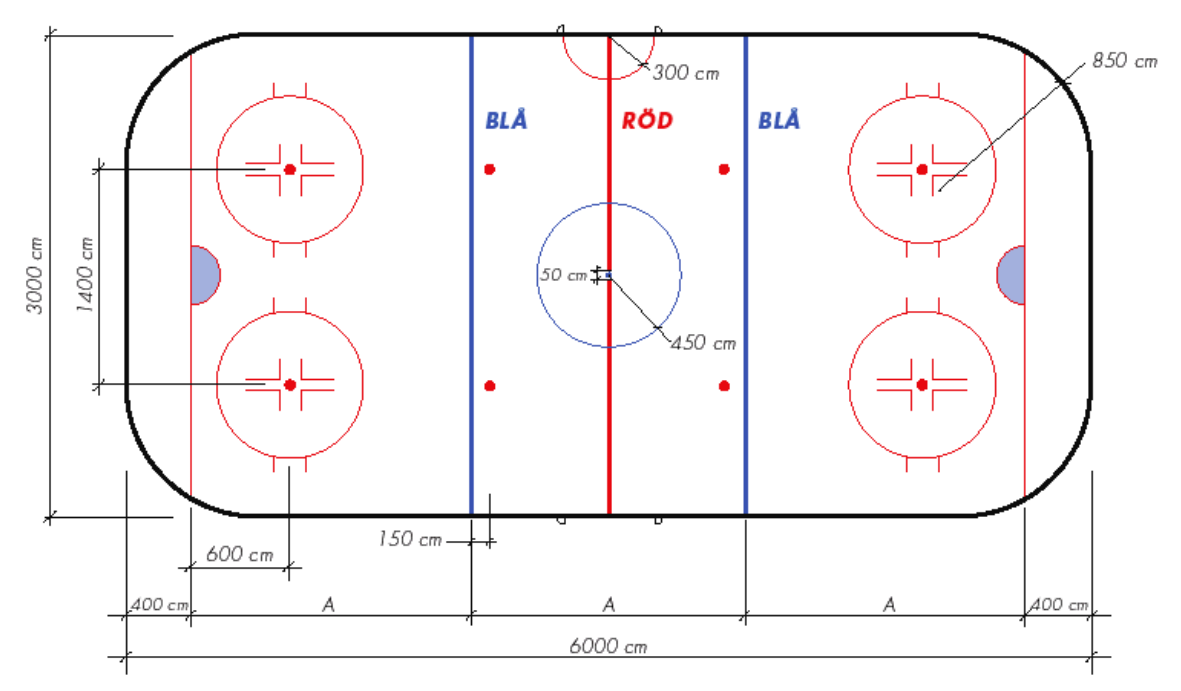

- 3A is 5200 cm, so A is approximately 1733 cm, but  $3A/2$  is exactly 2600 cm (the distance from the centre line to the goal line).
- Goals are about 180 cm wide, but the goal area's diameter is 360 cm.

The game's coordinate system has its origin in the centre spot on the ice.

- The x-axis is along the long side of the rink, positive towards your opponent's goal.
- The y-axis is along the short side of the rink, positive to your goal-keeper's left.
- Angles are relative to the x-axis, positive towards the y-axis.

#### Basic units of the game are:

- cm distances and coordinates in centimetres.
- s time in seconds.
- degrees angles in degrees.

Derived from these are units for speed, acceleration and turn speed:

- cm/s speed in centimetres per second.
- $\text{cm/s}^2$  acceleration in centimetres per second square.
- degrees/s turn speed in degrees per second.

#### Short approximate conversion table for speed:

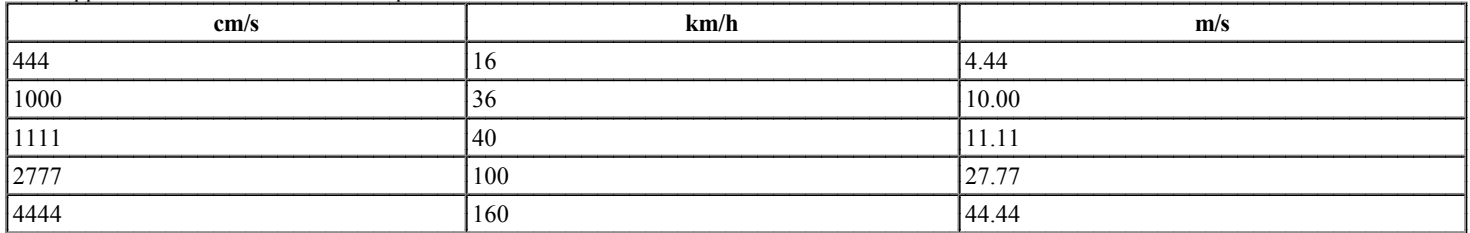

### Player control and specifications

All moving objects on the ice are modelled as circles, even if they are not drawn like that. The stick is controlled relative to the player's centre, but is drawn from the front of the player to a position a bit behind and further away from where the puck is held.

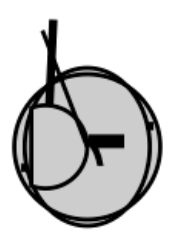

### **Physical specifications**

There are four types of solid objects in the game:

• Players (with one exception, see below)

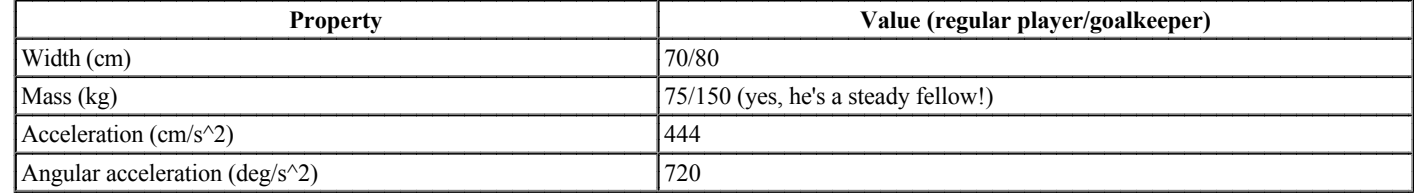

Some of these, and several more properties of a player can be found in the Player API.

Note!! Due to the mysterious magical energies flowing from somewhere near your goalcage, your players (except the goalkeeper in his special magic armour) are not solid with respect to the puck within your own goalzone.

• The puck

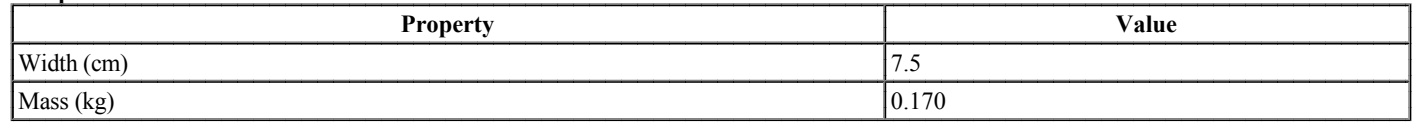

- The goal cages Players, as well as the puck, bounce against the interior as well as the exterior of the goal cages.
- The rink Players, as well as the puck, bounce against the rink.

Collisions between these solid objects occur more or less according to the laws of physics. As mentioned above, the players (and of course the puck) are modelled as circles.

#### **Rules**

The folowing rules are judged by the game:

- Offside an attacking player may not arrive before the puck into the attack zone (over the far blue line).
- Icing the puck may not shoot the puck from his own half of the rink past his opponent's goal line, except if he scores or the puck passes through the goal area.
- Blocking the puck may not be immobile for more than a couple of seconds.

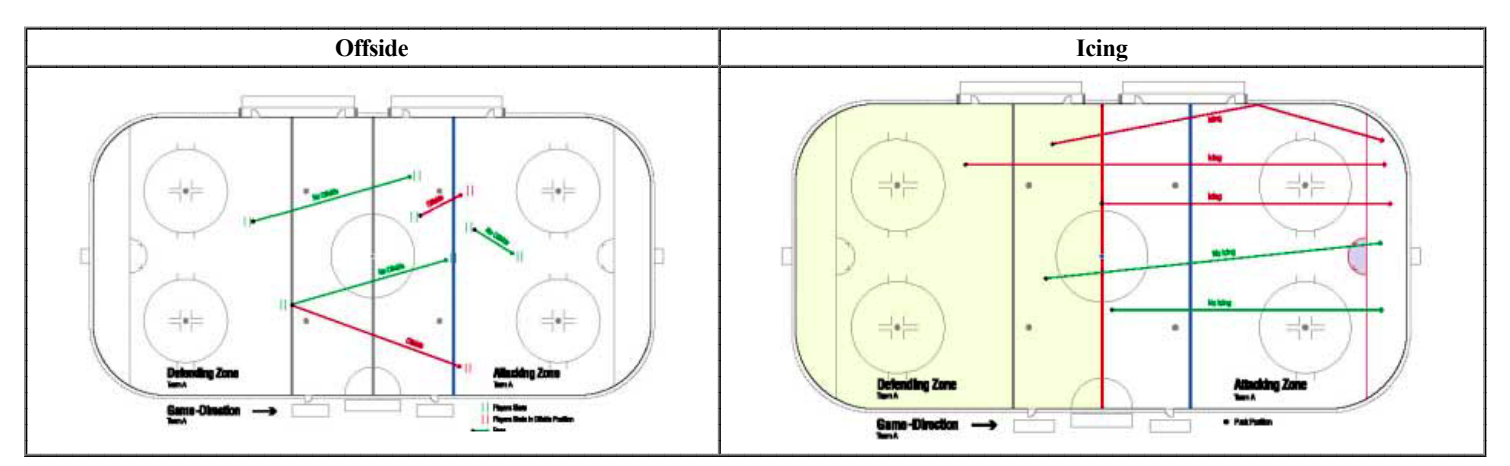

### A strong recommendation

(from our experiences of similar contests)

Plan realistically! Five hours is a very short time for the task. Implement something simple that works, to get a feel for the system, then proceed with your masterplan. It's much more fun watching a working team afterwards!

#### **Disclaimer**

Although this game tries to emulate a fast and simplified version of real hockey, it is in no way guaranteed to be faithful to reality. In all cases the game's decisions are valid. Your objective is to write a good team in this game, as it is.

### **Good Luck!**

Now read through the rest of the API! :)

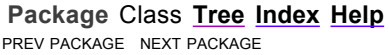

FRAMES NO FRAMES All Classes

# **Constant Field Values**

# **Contents**

 $\bullet$  hockey.api.\*

# hockey.api.\*

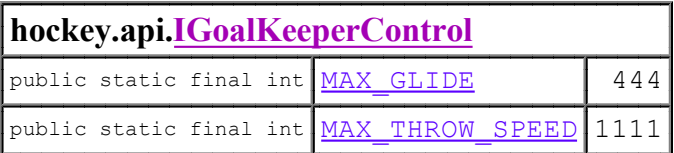

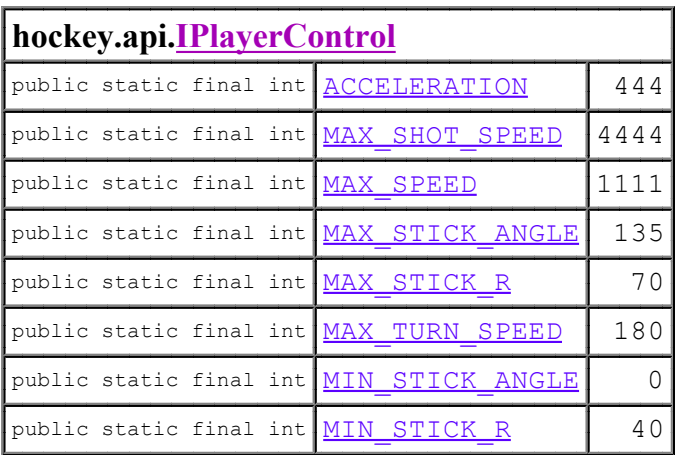

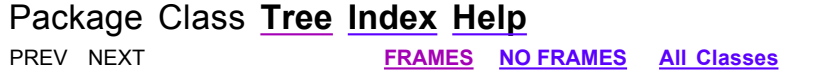

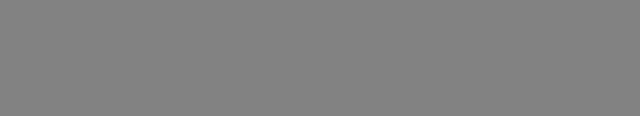

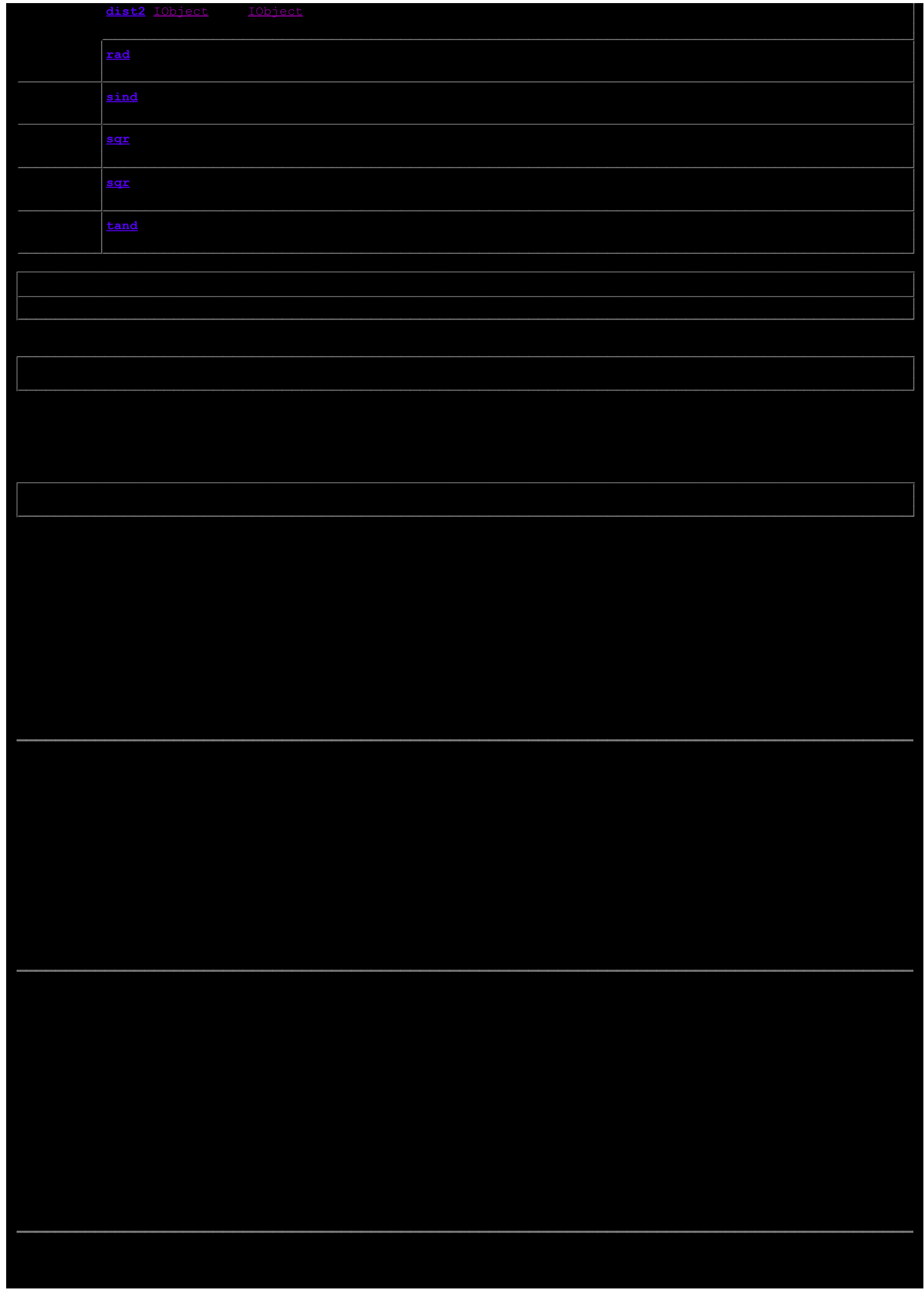

public static double dist(IObject o1, IObject 02)

Returns the distance between two IObjects.

#### **Parameters:**

o1 - the first IObject.

```
Returns:
```
the distance between the two IObjects.

### dist2

```
public static double dist2 (double x,
                            double y)
```
Returns the squared distance from the origin to a double coordinate.

#### **Parameters:**

- **x** the x-coordinate.
- y the y-coordinate.
- **Returns:**

the squared distance from the origin to  $(x, y)$ .

### dist2

public static int dist2(int x, int y)

Returns the squared distance from the origin to an int coordinate.

**Parameters:** 

```
x - the x-coordinate.
      y - the y-coordinate.
Returns:
```
the squared distance from the origin to  $(x, y)$ .

#### dist2

```
public static int dist2 (IObject o1,
                           IObject</u> 02)
```
Returns the squared distance between two IObjects.

Parameters: o1 - the first IObject. **Returns:** the distance between the two IObjects.

### dangle

```
public static double dangle (double v1,
                             double v2)
```
Returns the minimal angular distance between two angles in degrees. Return values are in the range -180 to 180. This method is the same as calling Math. IEEE remainder  $(v1 - v2, 360)$ .

Parameters:

 $v1$  - the first angle, in degrees.

 $v2$  - the second angle, in degrees.

**Returns:** 

the minimal angular distance between the two angles, in degrees.

Converts an angle measured in degrees to the equivalent angle measured in radians. This method is the same as calling Math.toRadians(deg).

#### **Parameters:**

deg - an angle, in degrees.

**Returns:** 

the measurement of the angle deg in radians.

### deg

public static double deq(double rad)

Converts an angle measured in radians to the equivalent angle measured in degrees. This method is the same as calling Math.toDegrees(rad).

#### **Parameters:**

rad - an angle, in radians.

**Returns:** 

the measurement of the angle rad in degrees.

#### cosd

public static double cosd (double deg)

Returns the trigonometric cosine of an angle given in degrees. This method is the same as calling Math.cos (rad (deg)).

**Parameters:** deg - the angle, in degrees. **Returns:** the cosine of the argument.

#### sind

public static double sind (double deg)

Returns the trigonometric sine of an angle given in degrees. This method is the same as calling Math. sin (rad (deg)).

**Parameters:** deg - the angle, in degrees. **Returns:** the sine of the argument.

#### tand

public static double tand (double deg)

Returns the trigonometric tangent of an angle given in degrees. This method is the same as calling  $Math.tan (rad (deg))$ .

**Parameters:** deg - the angle, in degrees. **Returns:** the tangent of the argument.

#### datan2

public static double datan2 (double v,  $double x)$ 

> Returns the angle in degrees to a point  $(x,y)$ . This method is the same as calling deg (Math. at an2  $(y, x)$ ). Note that the point is given with the y-coordinate first, as for Math.atan2.

 $y$  - the y-coordinate of the point.

 $x -$  the x-coordinate of the point.

### Returns<sup>.</sup>

the angle from the origin to the point, in degrees.

### datan2

```
public static double datan2 (IObject to,
                             IObject origin)
```
Returns the absolute angle in degrees to an 10bject with another 10bject as origin. The angle is absolute in the x-y-coordinate system of the IOD jects, the heading of the origin IOD ject is not considered.

#### **Parameters:**

to - the IObject to get the absolute angle to.

origin - the IObject to use as origin.

**Returns:** 

the absolute angle to to with origin as origin.

#### clamp

```
public static int clamp (int a,
                          int x,
                          int. b)
```
Clamps an int value to a given range. The returned value is a if  $x < a$ , x if it is in the range, or b if  $x > b$ . The metod is the same as calling Math.min(Math.max(a, x), b).

#### **Parameters:**

a - the minimum value of the range.

x - the int value.

b - the maximum value of the range.

**Returns:** 

the value x clamped to the range a-b.

### clampPos

```
public static int clampPos(int x,
                            int b)
```
Clamps an int value between zero and a given maximum value. The returned value is 0 if  $x < 0$ , x if it is in the range, or b if  $x > b$ . The metod is the same as calling clamp  $(0, x, b)$ .

### **Parameters:**

x - the int value.

b - the maximum value of the range.

**Returns:** 

the value x clamped to the range 0-b.

#### clampAbs

```
public static int clampAbs (int x,
                            int a)
```
Clamps an int value to a given maximum absolute value. The returned value is  $-a$  if  $x < -a$ , x if it is in the range, or a if  $x > a$ . The metod is the same as calling clamp  $(-a, x, a)$ .

#### Parameters:

x - the int value. a - the maximum absolute value.

**Returns:** 

the value  $\times$  clamped to the range  $-a-a$ .

### clamp

```
public static double clamp (double a,
                            double x,
                            double b)
```
Clamps a double value to a given range. The returned value is a if  $x < a$ , x if it is in the range, or b if  $x > b$ . The metod is the same as calling Math.min(Math.max(a, x), b).

#### **Parameters:**

a - the minimum value of the range.

```
x - the int value.
```
b - the maximum value of the range.

**Returns:** 

the value x clamped to the range a-b.

### clampPos

```
public static double clampPos (double x,
                               double b)
```
Clamps a double value between zero and a given maximum value. The returned value is 0 if  $x < 0$ , x if it is in the range, or b if  $x > b$ . The metod is the same as calling  $clamp(0, x, b)$ .

**Parameters:** 

x - the int value. b - the maximum value of the range.

**Returns:** 

the value x clamped to the range 0-b.

### clampAbs

```
public static double clampAbs (double x,
                               double a)
```
Clamps a double value between zero and a given maximum value. The returned value is 0 if  $x < 0$ , x if it is in the range, or a if  $x > a$ . The metod is the same as calling  $clamp(-a, x, a)$ .

#### **Parameters:**

x - the int value. a - the maximum absolute value.

**Returns:** 

the value  $\times$  clamped to the range  $-a-a$ .

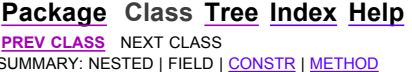

FRAMES NO FRAMES AII Classes<br>DETAIL: FIELD | CONSTR | METHOD

### hockey.api **Interface IObject**

**All Known Subinterfaces:** IGoalKeeper, IPlayer, IPuck

**All Known Implementing Classes:** GoalKeeper, Player, Position

### public interface IObject

An object on the ice. Every object in the game has at least a position, heading and speed.

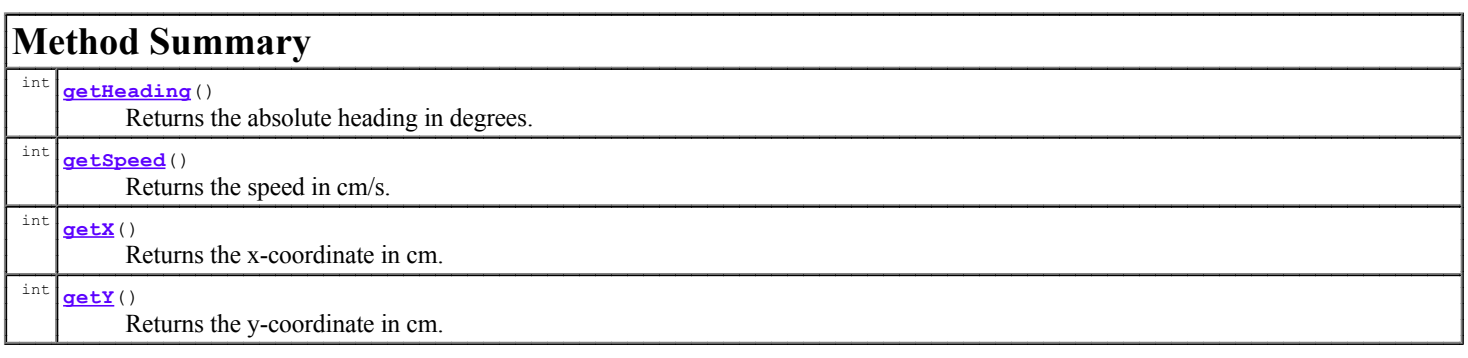

# Method Detail

### getX

public int getX()

Returns the x-coordinate in cm.

**Returns:** 

the x-coordinate, in cm.

### getY

public int getY()

Returns the y-coordinate in cm.

#### **Returns:**

the y-coordinate, in cm.

### getHeading

public int getHeading()

Returns the absolute heading in degrees.

**Returns:** 

the absolute heading, in degrees.

### getSpeed

public int getSpeed()

Returns the speed in cm/s.

Returns:

the speed, in cm/s.

# Package Class Tree Index Help **PREV CLASS NEXT CLASS CONSTR | METHOD**<br>SUMMARY: NESTED | FIELD | CONSTR | <u>METHOD</u>

**FRAMES NO FRAMES AII Classes**<br>DETAIL: FIELD | CONSTR | <u>METHOD</u>

### hockey.api **Interface IPuck**

**All Superinterfaces: IObject** 

public interface IPuck extends **IObject** 

An IObject representing a puck on the ice.

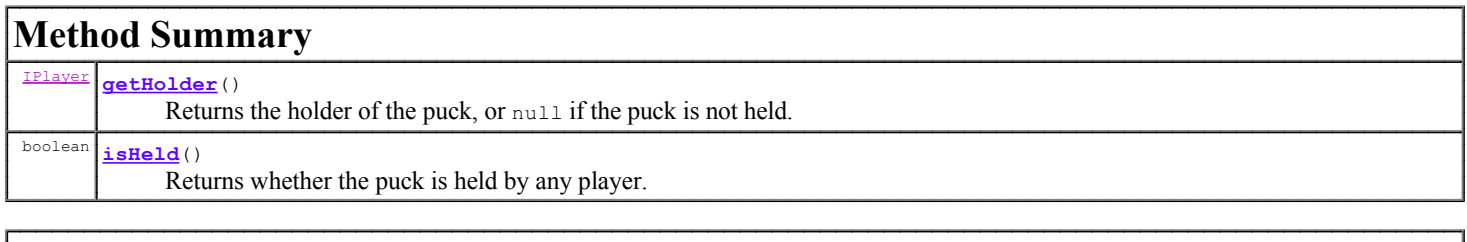

Methods inherited from interface hockey.api. *Object* 

getHeading, getSpeed, getX, getY

# Method Detail

### isHeld

public boolean isHeld()

Returns whether the puck is held by any player.

### **Returns:**

true if the puck is held.

### getHolder

public IPlayer getHolder()

Returns the holder of the puck, or null if the puck is not held.

#### **Returns:**

the holder of the puck, or null if not held.

Package Class Tree Index Help PREV CLASS NEXT CLASS SUMMARY: NESTED | FIELD | CONSTR | METHOD

**FRAMES NO FRAMES All Classes** DETAIL: FIELD | CONSTR | METHOD

### hockey.api **Interface IPlayer**

All Superinterfaces: **IObject** 

**All Known Subinterfaces:** IGoalKeeper

**All Known Implementing Classes:** GoalKeeper, Player

public interface IPlayer extends **IObject** 

An IObject representing a player on the ice.

See Also:

IObject

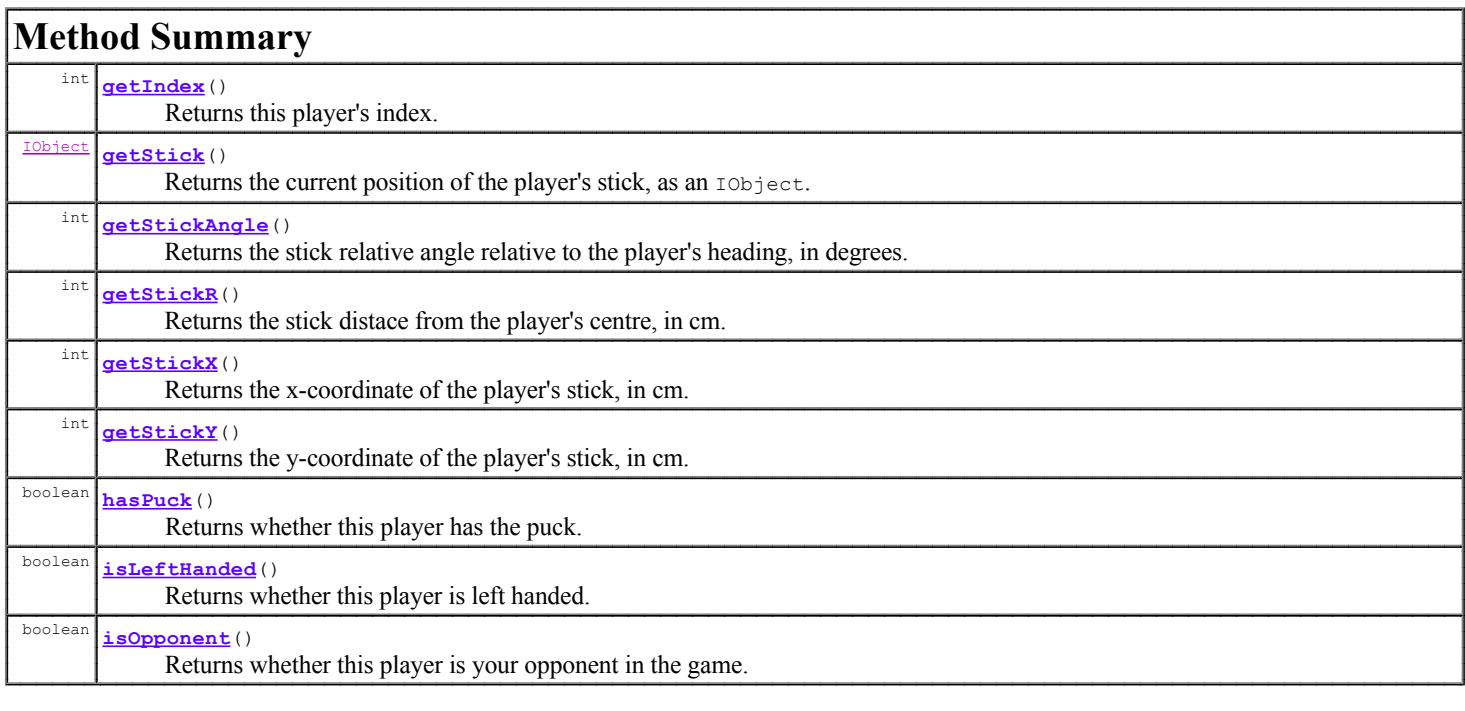

Methods inherited from interface hockey.api. *IObject* getHeading, getSpeed, getX, getY

# Method Detail

### getStickAngle

```
public int getStickAngle()
```
Returns the stick relative angle relative to the player's heading, in degrees.

### getStickR

public int getStickR()

Returns the stick distace from the player's centre, in cm.

### getStickX

public int getStickX()

Returns the x-coordinate of the player's stick, in cm.

### getStickY

```
public int {\tt getStickY}()
```
Returns the y-coordinate of the player's stick, in cm.

### getStick

```
public IObject getStick()
```
Returns the current position of the player's stick, as an IObject.

### hasPuck

public boolean hasPuck()

Returns whether this player has the puck.

### isOpponent

public boolean isOpponent()

Returns whether this player is your opponent in the game.

### isLeftHanded

public boolean isLeftHanded()

Returns whether this player is left handed.

Returns this player's index. The indices are:

- $\bullet$  Your own
	-
	- $\begin{bmatrix} 0 & 0 \\ 0 & -\end{bmatrix}$  = left defender.
	- o 2 right defender.
	- $\circ$  3 left forward.
	- 4 right forward.
	- 5 centre forward.
- Your opponent's
	-
	- 6 goal-keeper.<br>• 7 left defender.<br>• 8 right defender.
	-
	- $\circ$  9 left forward.
	- $\frac{10 \text{right forward}}{11 \text{centre forward}}$
	-

# Package Class Tree Index Help <u>PREV CLASS NEXT CLASS</u><br>SUMMARY: NESTED | FIELD | CONSTR | <u>METHOD</u>

**FRAMES NO FRAMES AII Classes**<br>DETAIL: FIELD | CONSTR | <u>METHOD</u>

### hockey.api **Interface IGoalKeeper**

#### **All Superinterfaces: IObject**, IPlayer

**All Known Implementing Classes:** GoalKeeper

#### public interface IGoalKeeper extends **IPlayer**

An IObject representing a goal-keeper on the ice.

**See Also:** 

IObject, IPlayer

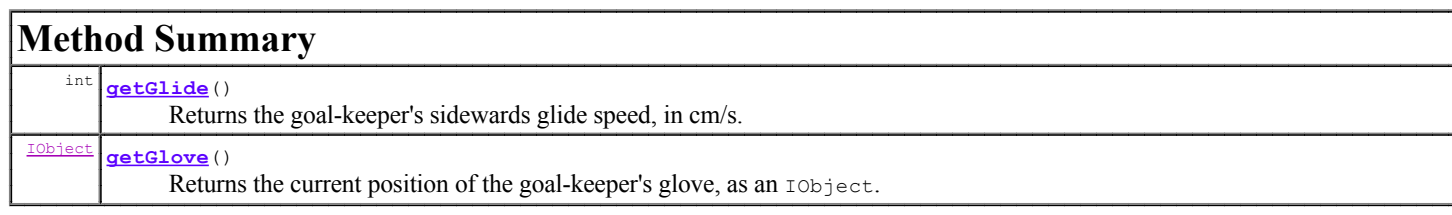

### Methods inherited from interface hockey.api.*IPlayer*

getIndex, getStick, getStickAngle, getStickR, getStickX, getStickY, hasPuck, isleftHanded, isOpponent

### Methods inherited from interface hockey.api.IObject

getHeading, getSpeed, getX, getY

# **Method Detail**

### getGlide

public int getGlide()

Returns the goal-keeper's sidewards glide speed, in cm/s.

#### getGlove

public *IObject* getGlove()

Returns the current position of the goal-keeper's glove, as an IObject.

Package Class Tree Index Help PREV CLASS NEXT CLASS<br>SUMMARY: NESTED | FIELD | CONSTR | <u>METHOD</u>

**FRAMES NO FRAMES AII Classes**<br>DETAIL: FIELD | CONSTR | <u>METHOD</u>

### hockey.api **Class Position**

java.lang.Object

+--hockey.api.Position

### **All Implemented Interfaces:**

**IObject** 

public class Position extends java.lang.Object implements IObject

An IObject implementation that represents a position on the ice. It may also have heading and speed.

**See Also:** 

IObject

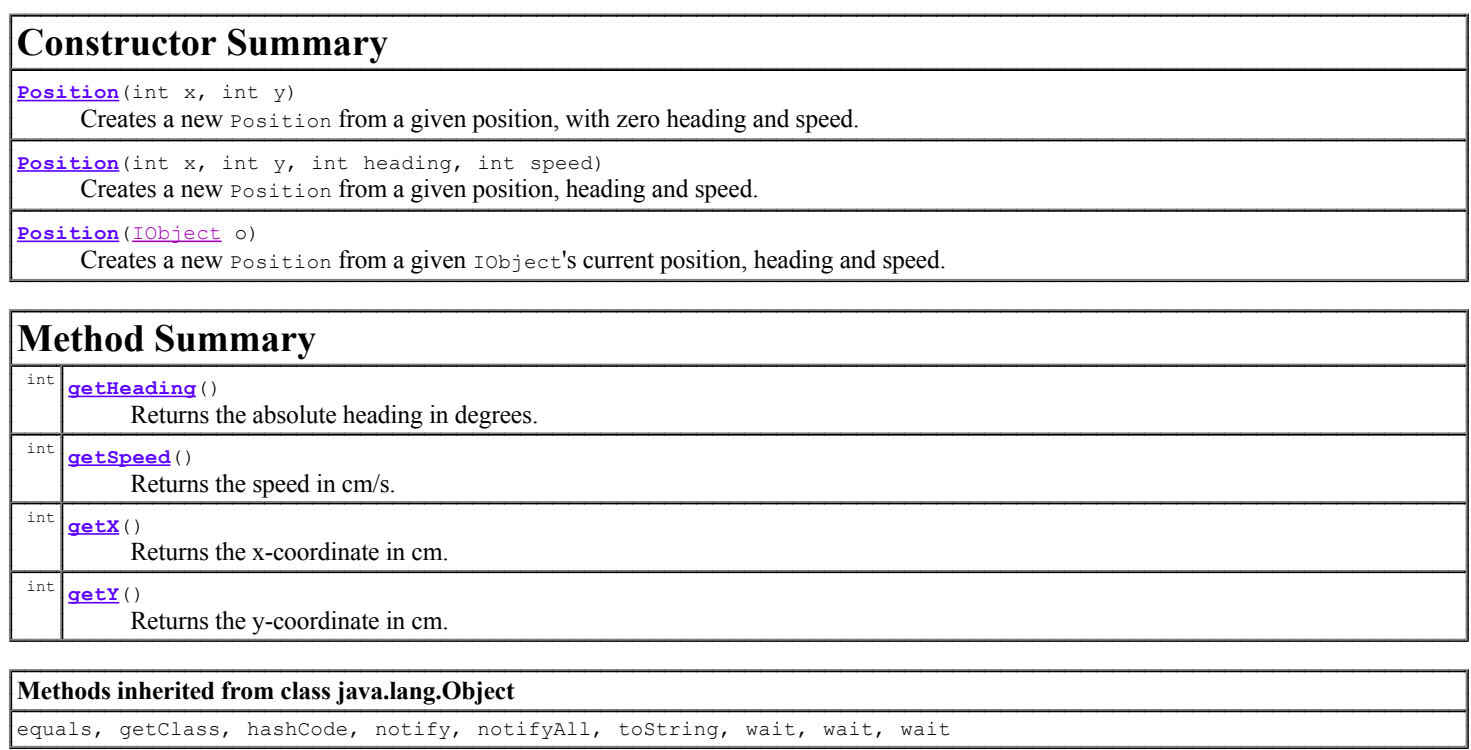

# **Constructor Detail**

### **Position**

public Position (IObject o)

Creates a new Position from a given IObject's current position, heading and speed.

**Parameters:** 

o - the IObject that the position, heading and speed is copied from.

### **Position**

Creates a new Position from a given position, with zero heading and speed. **Parameters:** 

- $x -$  the x-coordinate of the position, in cm.
- y the y-coordinate of the position, in cm.

#### **Position**

public **Position** (int x, int y, int heading, int speed)

Creates a new Position from a given position, heading and speed.

#### **Parameters:**

x - the x-coordinate of the position, in cm. y - the y-coordinate of the position, in cm. heading - the Position's heading, in degrees. speed - the Position's speed, in cm/s.

## **Method Detail**

#### $getX$

public int getX()

Description copied from interface: IObject Returns the x-coordinate in cm.

Specified by: getX in interface *IObject* 

**Returns:** 

the x-coordinate, in cm.

### $getY$

public int  $getY()$ 

Description copied from interface: IObject Returns the y-coordinate in cm.

**Specified by:** 

gety in interface *IObject* 

**Returns:** 

the y-coordinate, in cm.

#### getHeading

public int getHeading()

Description copied from interface: IObject Returns the absolute heading in degrees.

**Specified by:** 

getHeading in interface IObject

#### **Returns:**

the absolute heading, in degrees.

# Description copied from interface: IObject

Returns the speed in cm/s.

### Specified by:

getSpeed in interface **IObject** 

#### **Returns:**

the speed, in cm/s.

### Package Class Tree Index Help

PREV CLASS NEXT CLASS<br>SUMMARY: NESTED | FIELD | <u>CONSTR</u> | <u>METHOD</u>

**FRAMES NO FRAMES AII Classes**<br>DETAIL: FIELD | <u>CONSTR</u> | <u>METHOD</u>

### hockey.api **Interface ITeam**

public interface ITeam

Your team should implement this interface!

Provides information about a team, and fetches its players.

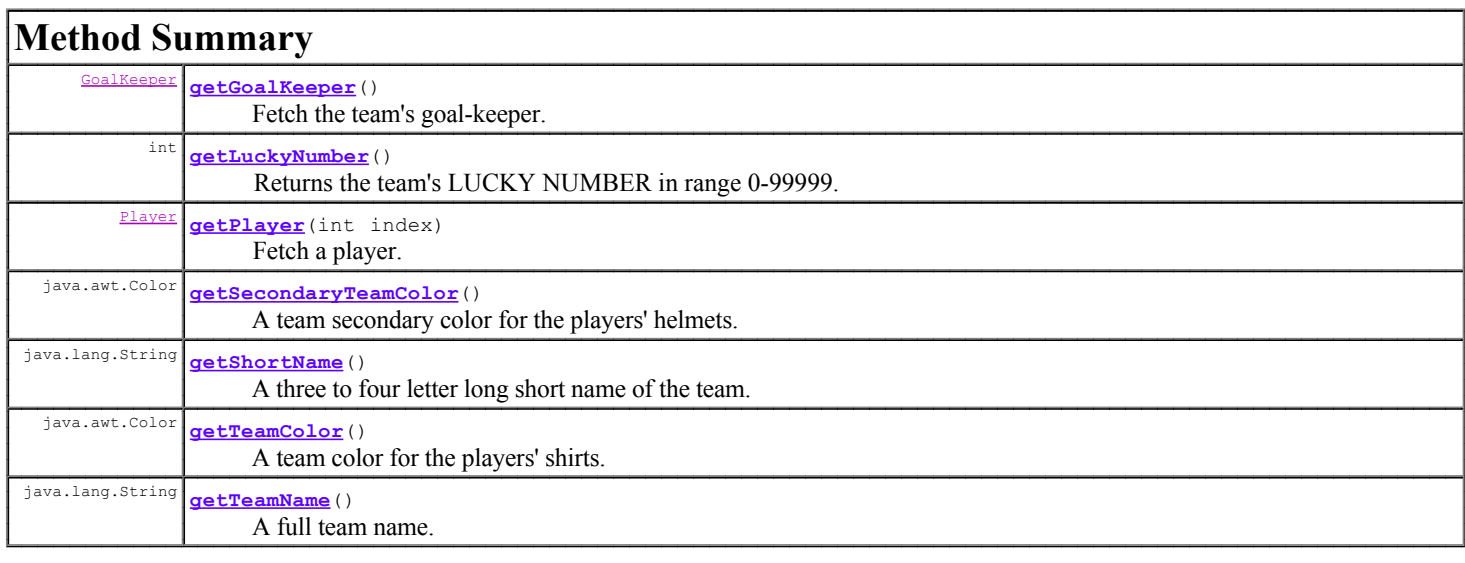

# Method Detail

### getShortName

public java.lang.String getShortName()

A three to four letter long short name of the team.

### getTeamName

```
public java.lang.String getTeamName()
```
A full team name.

### getTeamColor

public java.awt.Color getTeamColor()

A team color for the players' shirts.

public java.awt.Color getSecondaryTeamColor()

A team secondary color for the players' helmets.

### getGoalKeeper

public GoalKeeper getGoalKeeper ()

Fetch the team's goal-keeper.

### getLuckyNumber

public int getLuckyNumber()

Returns the team's LUCKY NUMBER in range 0-99999.

### getPlayer

public Player getPlayer (int index)

Fetch a player.

#### **Parameters:**

index - the index of the player, in:

- 1 Left defender.
- $\bullet$  2 Right defender.
- $\bullet$  3 Left forward.
- $\bullet$  4 Right forward.
- 5 Centre forward.

Package Class Tree Index Help **PREV CLASS NEXT CLASS<br>SUMMARY: NESTED | FIELD | CONSTR | <u>METHOD</u>** 

**FRAMES NO FRAMES AII Classes**<br>DETAIL: FIELD | CONSTR | <u>METHOD</u>

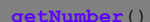

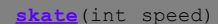

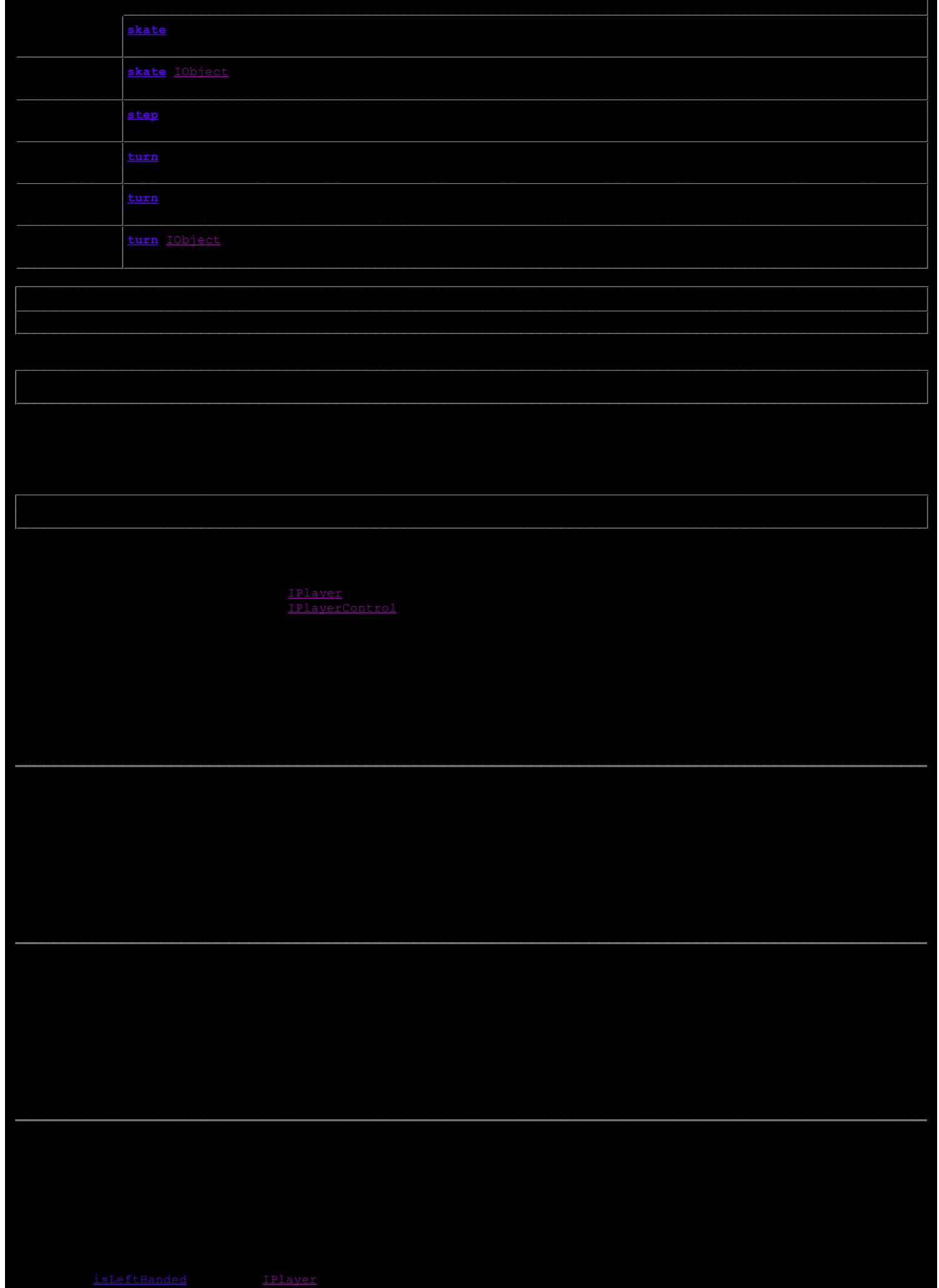

#### init

```
public void init()
```
Initialise the player. (Here it is OK to use the API functions.)

### faceOff

```
public void faceOff()
```
Called before step when there is a face-off.

### penaltyShot

public void penaltyShot()

Called before step when the player is about to take a penalty-shot.

### step

```
public abstract void step()
                    throws java.lang.Exception
```
Called every time step. This is where you put your player control code.

java.lang.Exception

### $getX$

public int getX()

Description copied from interface: IObject Returns the x-coordinate in cm.

### **Specified by:**

getx in interface IObject

**Returns:** 

the x-coordinate, in cm.

### $getY$

public int  $getY()$ 

Description copied from interface: IObject Returns the y-coordinate in cm.

Specified by:

gety in interface *IObject* 

Returns:

the y-coordinate, in cm.

### getHeading

public int getHeading()

#### Description copied from interface: *IObject* Returns the absolute heading in degrees.

Specified by:

getHeading in interface IObject

**Returns:** 

the absolute heading, in degrees.

### getSpeed

public int getSpeed()

Description copied from interface: IObject Returns the speed in cm/s.

Specified by: getSpeed in interface IObject

**Returns:** 

the speed, in cm/s.

### getStickAngle

public int getStickAngle()

Description copied from interface: IPlayer Returns the stick relative angle relative to the player's heading, in degrees.

Specified by: getStickAngle in interface IPlayer

### getStickR

public int getStickR()

Description copied from interface: IPlayer Returns the stick distace from the player's centre, in cm.

Specified by:

getStickR in interface IPlayer

### getStickX

public int getStickX()

Description copied from interface: IPlayer Returns the x-coordinate of the player's stick, in cm.

**Specified by:** 

getStickX in interface IPlayer

### getStickY

public int getStickY()

Description copied from interface: IPlayer Returns the y-coordinate of the player's stick, in cm.

#### Specified by:

getStickY in interface IPlayer

### getStick

public *IObject* getStick()

Description copied from interface: IPlayer Returns the current position of the player's stick, as an IObject.

#### **Specified by:**

getStick in interface IPlayer

### isOpponent

public boolean isOpponent()

Description copied from interface: IPlayer Returns whether this player is your opponent in the game.

#### Specified by:

isOpponent in interface IPlayer

### hasPuck

public boolean hasPuck()

Description copied from interface: IPlayer Returns whether this player has the puck.

#### **Specified by:**

has Puck in interface *IPlayer* 

#### getIndex

public int getIndex()

### Description copied from interface: IPlayer

Returns this player's index. The indices are:

- Your own
	- $\circ$  0 goal-keeper.
	- $\circ$  1 left defender.
	- o 2 right defender.
	- 3 left forward.
	- 4 right forward.
	- o 5 centre forward.
- Your opponent's
	-
	- $\circ$  6 goal-keeper.  $\circ$  7 - left defender.
	- 8 right defender.
	-
	- 9 left forward.
	- o 10 right forward. o 11 - centre forward.
	-

#### **Specified by:**

getIndex in interface IPlayer

### getAimOnStick

public boolean getAimOnStick()

#### Description copied from interface: IPlayerControl Returns whether the stick is used for aiming.

#### Specified by:

getAimOnStick in interface IPlayerControl

### getTargetSpeed

public int getTargetSpeed()

Description copied from interface: IPlayerControl Returns the target speed, in cm/s.

Specified by:

getTargetSpeed in interface IPlayerControl

### getTargetHeading

public int getTargetHeading()

Description copied from interface: IPlayerControl Returns the target heading, in degrees.

Specified by:

getTargetHeading in interface IPlayerControl

#### getTurnSpeed

public int getTurnSpeed()

Description copied from interface: IPlayerControl Returns the turn speed, in degrees/s.

**Specified by:** getTurnSpeed in interface IPlayerControl

### getTargetStickAngle

public int getTargetStickAngle()

Description copied from interface: IPlayerControl Returns the target stick relative angle from player's heading, in degrees.

#### Specified by:

getTargetStickAngle in interface IPlayerControl

### getTargetStickR

public int getTargetStickR()

Description copied from interface: IPlayerControl Returns the target stick distance from player's centre, in degrees.

#### Specified by:

getTargetStickR in interface IPlayerControl

#### setAimOnStick

public void setAimOnStick (boolean aos)

#### Description copied from interface: IPlayerControl

Sets whether the stick or the body position should be used for controls.

#### Specified by:

setAimOnStick in interface IPlayerControl

#### skate

public void skate(int speed)

#### Description copied from interface: IPlayerControl Accelerate to a given speed.

Specified by: skate in interface IPlayerControl

#### skate

```
public void skate(int x,
                   int y,
                   int speed)
```
Accelerate to a given speed and turn towards a given position with maximum turn speed.

### skate

```
public void skate (IObject o,<br>int speed)
```
Accelerate to a given speed and turn towards a given IObject with maximum turn speed.

#### turn

```
public void turn (int dir,
                  int turnSpeed)
```
Description copied from interface: IPlayerControl Turn towards a given angle with a given turn speed.

#### Specified by:

turn in interface IPlayerControl

#### turn

```
public void turn (int x,
                  int y,
                  int turnSpeed)
```
Turn towards a given position with a given turn speed.

#### turn

```
public void turn (IObject o,
                  int turnSpeed)
```
Turn towards a given IObject with a given turn speed.

### moveStick

```
public void moveStick (int dir,
                       int dist)
```
Description copied from interface: IPlayerControl Move the stick to a given angle and distance relative to the player.

#### Specified by:

moveStick in interface IPlayerControl

#### shoot

```
public void shoot (int heading,
                   int speed)
```
Description copied from interface: IPlayerControl Shoot the puck in a given absolute heading and speed.

#### Specified by:

shoot in interface IPlayerControl

#### shoot

```
public void shoot (int x,
                   int y,
                   int speed)
```
Shoot the puck towards a given position with a given speed.

#### shoot

```
public void shoot (IObject o,<br>int speed)
```
Shoot the puck towards a given IObject with a given speed.

#### getScore

public int getScore (boolean myScore)

Description copied from interface: IPlayerControl Gets the current score of one of the teams.

#### Specified by:

getScore in interface IPlayerControl

#### **Parameters:**

myScore - whether you want your own score or your opponent's score.

#### getPuck

public IPuck getPuck()

Description copied from interface: IPlayerControl Gets the puck from the game.

#### **Specified by:**

getPuck in interface IPlayerControl

#### getGoalKeeper

public IGoalKeeper getGoalKeeper(int index)

#### Description copied from interface: IPlayerControl Gets a goal-keeper from the game.

#### Specified by:

getGoalKeeper in interface IPlayerControl

#### **Parameters:**

index - the index of the goal-keeper:

- $\bullet$  0 Your own goal-keeper.
- 6 Your opponent's goal-keeper.

#### getPlayer

public IPlayer getPlayer (int index)

#### Description copied from interface: IPlayerControl Gets a player from the game.

#### Specified by:

getPlayer in interface IPlayerControl

#### **Parameters:**

index - the index of the player. The indices are:

- Your own
	- o 0 goal-keeper.
	- $\circ$  1 left defender.
	- o 2 right defender.
	- $\circ$  3 left forward.
	- o 4 right forward.
	- 5 centre forward.
- Your opponent's
	- $\circ$  6 goal-keeper.
		- . 7 left defender.
		- 8 right defender.
		- 9 left forward.
		- o 10 right forward.
		- 11 centre forward.

### setMessage

public void setMessage (java.lang. String message)

Description copied from interface: IPlayerControl

Sets the message displayed in the HDE. You should use this function instead of writing to System.out.

#### Specified by:

setMessage in interface IPlayerControl

#### **Parameters:**

message - the message.

### setDebugPoint

```
public void setDebugPoint(int x,
                          int y,java.awt.Color c)
```
Description copied from interface: IPlayerControl Sets a point displayed in the HDE. This is very useful for debugging.

Specified by:

setDebugPoint in interface IPlayerControl

### showDebugPoint

public void showDebugPoint (boolean show)

#### Description copied from interface: IPlayerControl Sets whether the debug point should be shown.

Specified by:

showDebugPoint in interface IPlayerControl

Package Class Tree Index Help PREV CLASS NEXT CLASS<br>SUMMARY: NESTED | FIELD | <u>CONSTR</u> | <u>METHOD</u>

**FRAMES NO FRAMES AII Classes**<br>DETAIL: FIELD | <u>CONSTR</u> | <u>METHOD</u>

#### Methods inherited from class hockey.api.Player

.<br>faceOff, getAimOnStick, getGoalKeeper, getHeading, getIndex, getName, getNumber, getPlayer, getPuck, getScore, getSpeed, getStick, getStickAngle, getStickR, getStickX, getStickY, getTargetHeading, getTargetSpeed, getTargetStickAngle, getTargetStickR, getTurnSpeed, getX, getY, hasPuck, init, isLeftHanded, isOpponent, moveStick, penaltyShot, setAimOnStick, setDebugPoint, setMessage, setPlayerControl, shoot, shoot, shoot, showDebugPoint, skate, skate, step, turn, turn, turn

### Methods inherited from class java.lang.Object

equals, getClass, hashCode, notify, notifyAll, toString, wait, wait, wait

### Methods inherited from interface hockey.api.IPlayer

getIndex, getStick, getStickAngle, getStickR, getStickX, getStickY, hasPuck, isLeftHanded, isOpponent

### Methods inherited from interface hockey.api.IObject

getHeading, getSpeed, getX, getY

### Methods inherited from interface hockey.api.IPlayerControl

getAimOnStick, getGoalKeeper, getPlayer,

getPuck, getScore, getTargetHeading, getTargetSpeed, getTargetStickAngle, getTargetStickR, getTurnSpeed, moveStick, setAimOnStick, setDebugPoint, setMessage, shoot, showDebugPoint, skate, turn

# **Constructor Detail**

### GoalKeeper

public GoalKeeper()

### **Method Detail**

#### setGoalKeeperControl

```
public final void setGoalKeeperControl(IGoalKeeper impl,
                                       IGoalKeeperControl ctrl)
```
This method is used internally to receive the IGoalKeeper and IGoalKeeperControl associated with this goal-keeper.

#### Parameters:

impl - the goal-keeper's IGoalKeeper.

#### getGlide

public int getGlide()

Description copied from interface: IGoalKeeper Returns the goal-keeper's sidewards glide speed, in cm/s.

### **Specified by:**

getGlide in interface IGoalKeeper

### getGlove

public *IObject* getGlove()

Description copied from interface: IGoalKeeper

Returns the current position of the goal-keeper's glove, as an IObject.

#### Specified by:

getGlove in interface IGoalKeeper

### getTargetGlide

public int getTargetGlide()

Description copied from interface: IGoalKeeperControl Returns the target glide speed.

Specified by:

getTargetGlide in interface IGoalKeeperControl

### glide

public void glide (int glideSpeed)

Description copied from interface: IGoalKeeperControl Accelerate gliding sidewards to the given speed.

Specified by:

glide in interface IGoalKeeperControl

#### skate

```
public void skate(int x,
                   int y,
                   int speed)
```
Accelerate to a given speed and move towards a given position by skating or gliding, but without turning. Thus a goal-keeper's skate methods have different behaviour than a player's!

#### **Overrides:**

skate in class Player

Package Class Tree Index Help PREV CLASS NEXT CLASS<br>SUMMARY: NESTED | FIELD | <u>CONSTR | METHOD</u>

**FRAMES NO FRAMES AII Classes**<br>DETAIL: FIELD | <u>CONSTR</u> | <u>METHOD</u>